**音声や字幕を切り換える**

番組に複数の音声があるときや、字幕があるときに切り換えることができます。

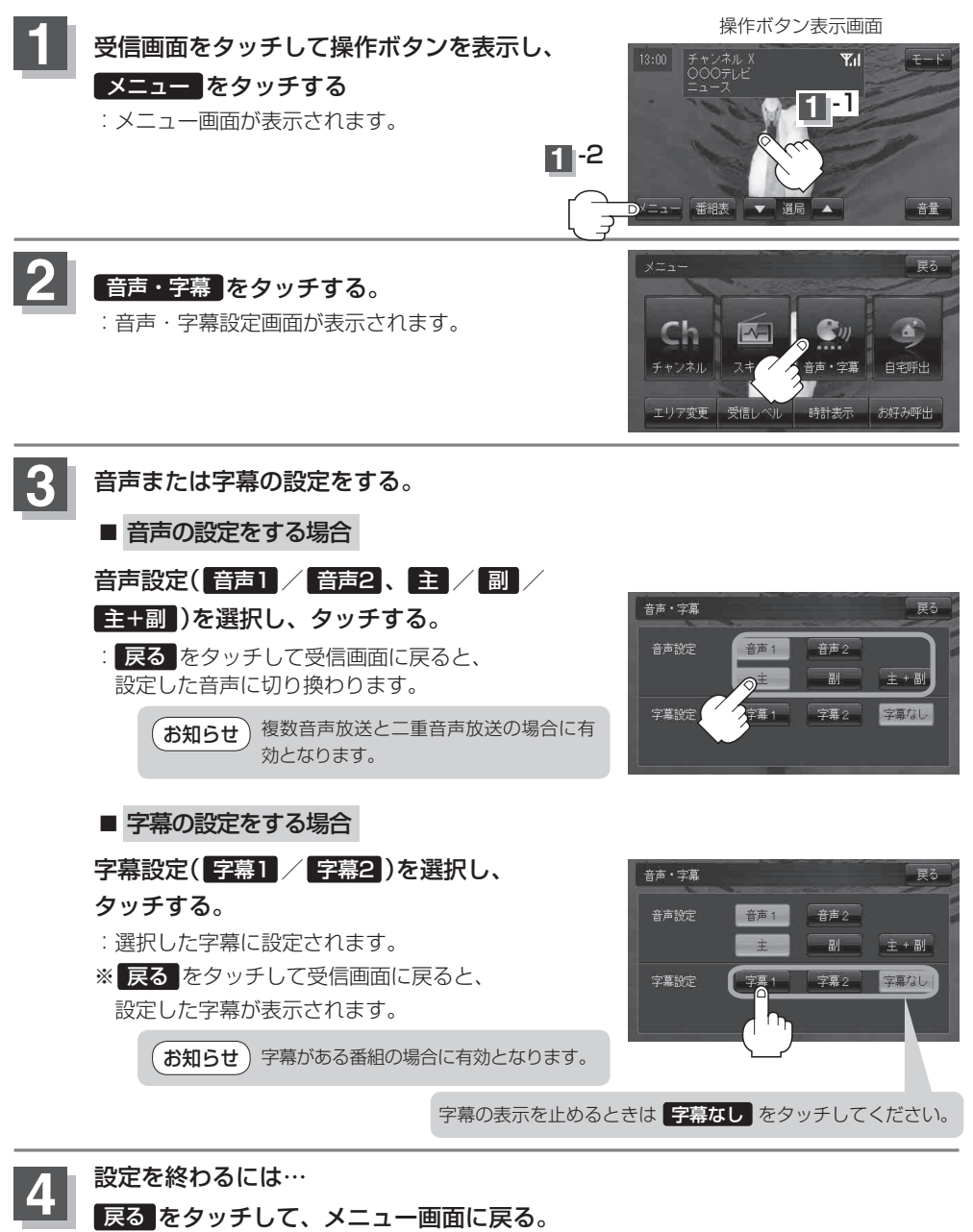